## جدول المحتويات

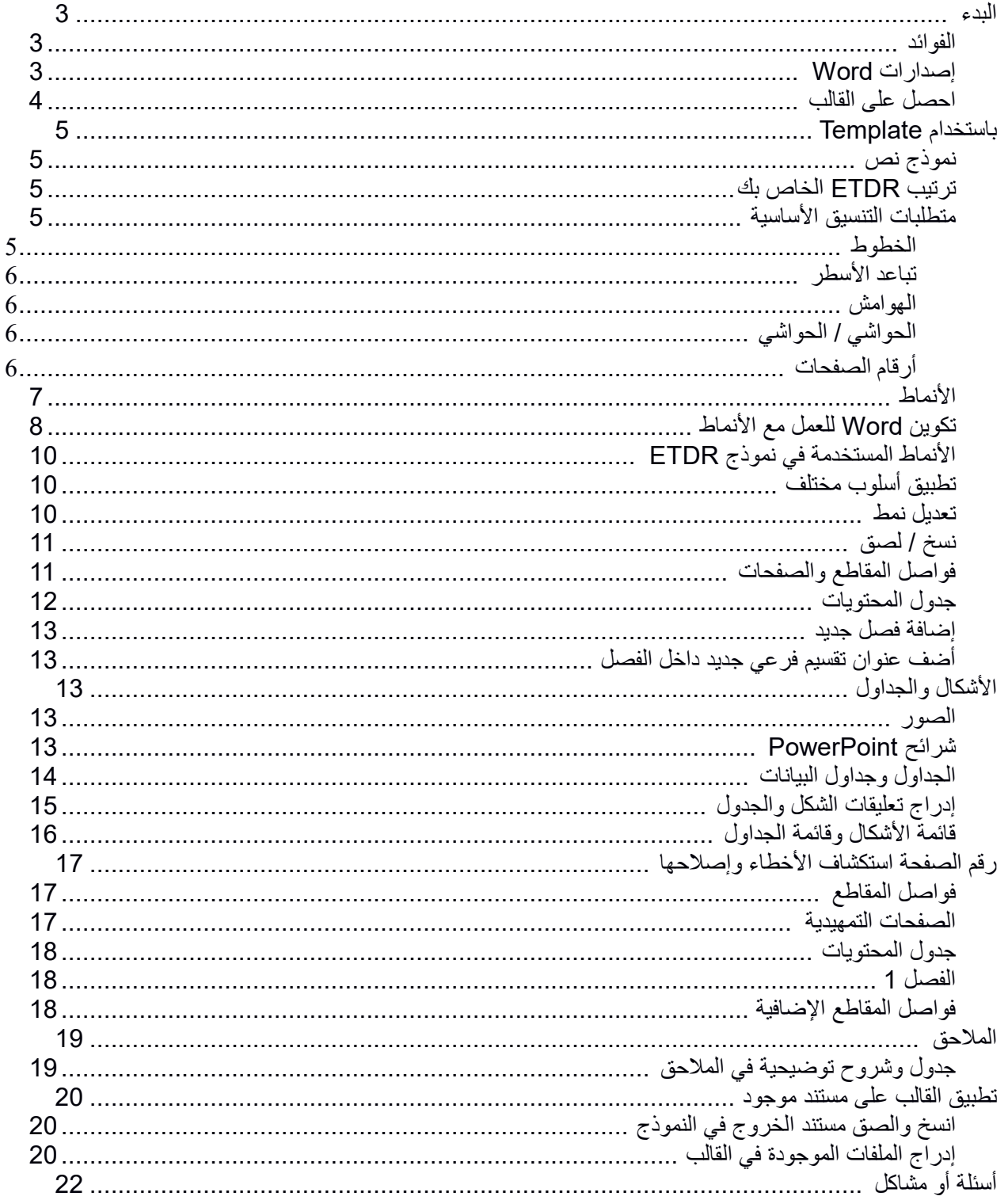

## **[Word-web.com](https://www.word-web.com/)**